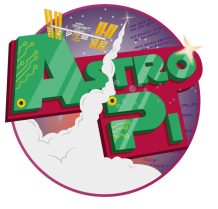

## **Enabling the Astro Pi mission**

## Sense HAT **Python 3 cheat sheet**

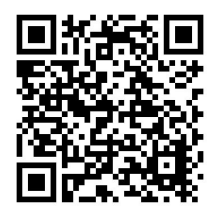

To add Sense HAT functionality to your Python programs, add the following lines to import the library for the Sense HAT:

from sense hat import SenseHat

sense = SenseHat()

From that point forwards, you can use any of the set of functions from the Sense HAT library.

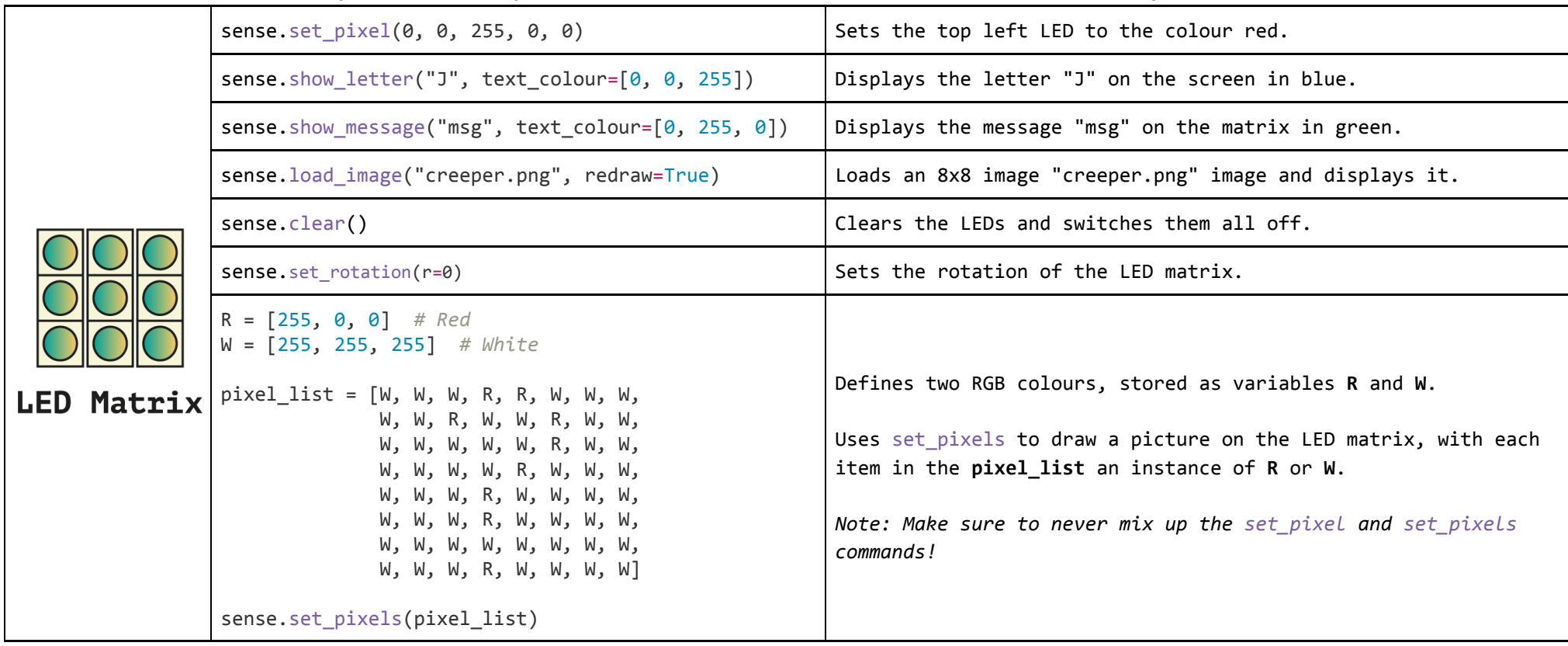

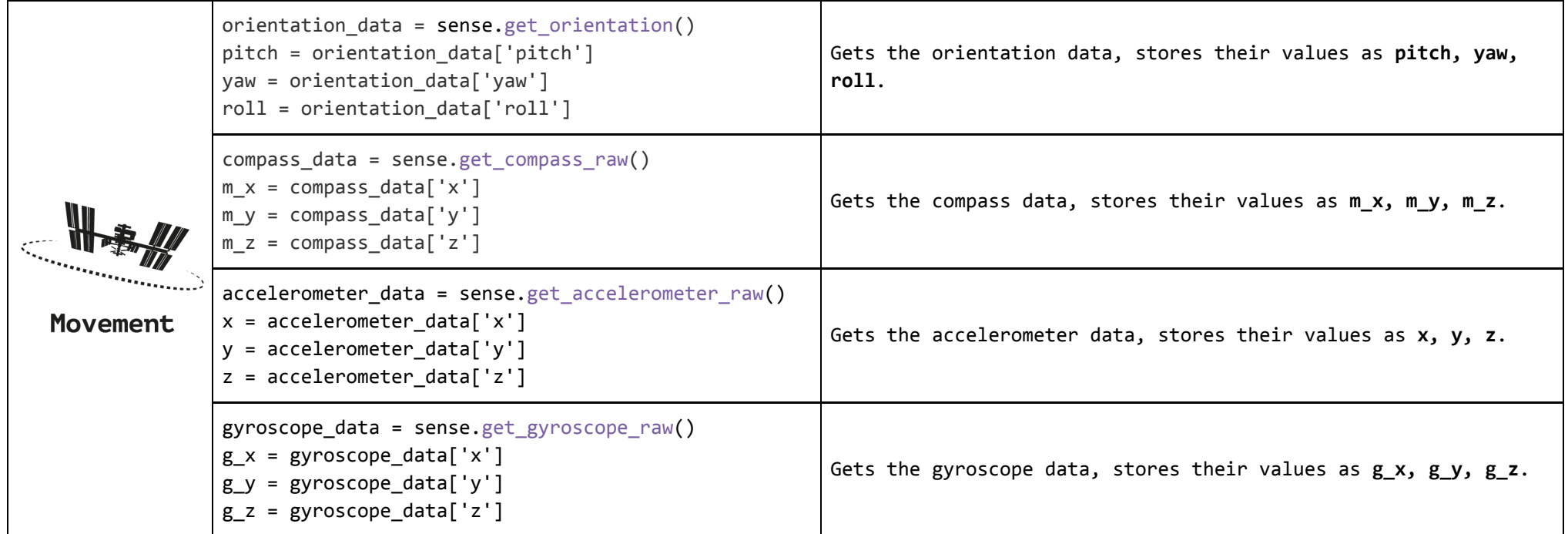

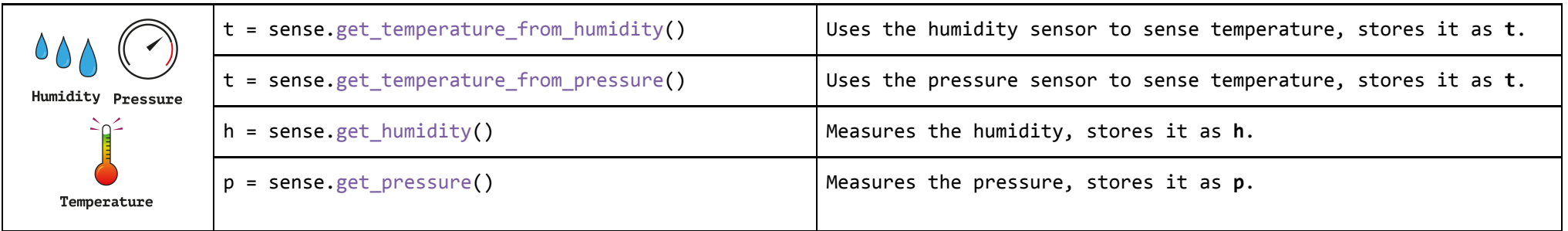

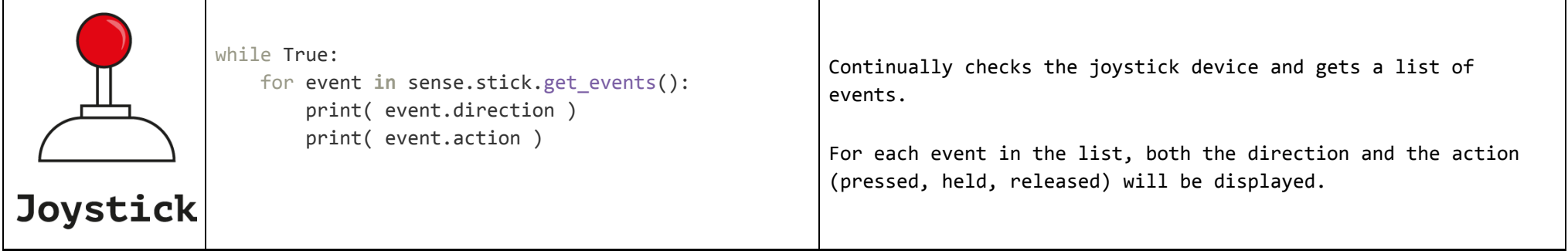

## **Scrolling Message**

from sense\_hat import SenseHat

sense = SenseHat()

**while** True:

sense.show\_message("Spaaaaaaace!!", scroll\_speed=0.05, text\_colour=[255, 255, 0], back\_colour=[0, 0, 255])

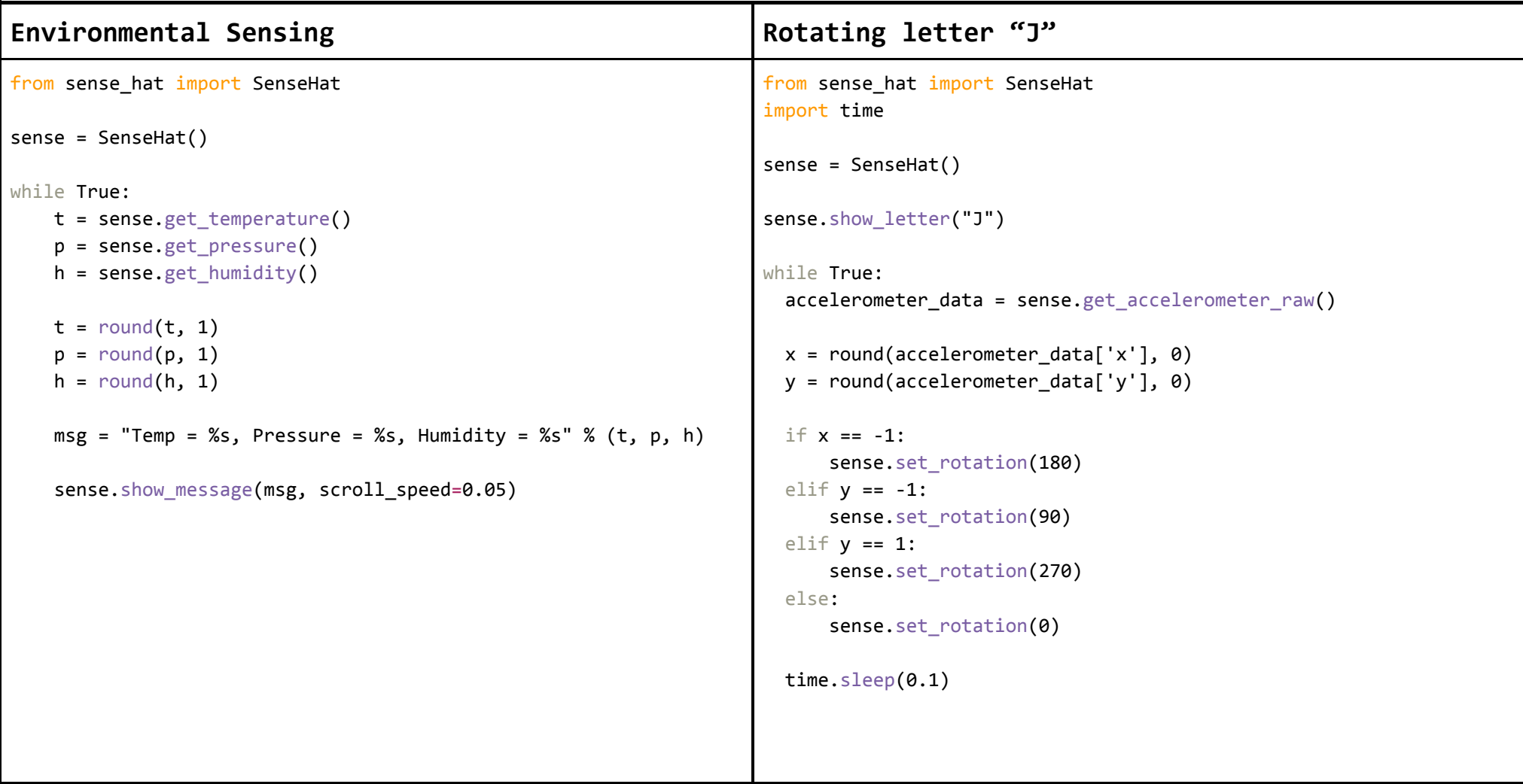

## **Reaction Game**

```
from sense hat import SenseHat
import time
import random
sense = SenseHat()
# set up the colours (white, green, red, empty)
w = [150, 150, 150]
g = [0, 255, 0]r = [255, 0, 0]e = [0, 0, 0]# create three differently coloured arrows
arrow = [e,e,e,w,w,e,e,e,e,e,w,w,w,w,e,e,
         e,w,e,w,w,e,w,e,
         w,e,e,w,w,e,e,w,
        e,e,e,w,w,e,e,e,
        e,e,e,w,w,e,e,e,
        e,e,e,w,w,e,e,e,
        e,e,e,w,w,e,e,e]
arrow red = [e,e,e,r,r,e,e,e,e,e,r,r,r,r,e,e,
            e,r,e,r,r,e,r,e,
             r,e,e,r,r,e,e,r,
            e,e,e,r,r,e,e,e,
            e,e,e,r,r,e,e,e,
             e,e,e,r,r,e,e,e,
             e,e,e,r,r,e,e,e]
arrow_green = [e,e,e,g,g,e,e,e,
               e,e,g,g,g,g,e,e,
               e,g,e,g,g,e,g,e,
               g,e,e,g,g,e,e,g,
               e,e,e,g,g,e,e,e,
               e,e,e,g,g,e,e,e,
               e,e,e,g,g,e,e,e,
               e,e,e,g,g,e,e,e]
                                                     pause = 3score = 0angle = \thetaplay = True
                                                     sense.show message("Keep the arrow pointing up", text colour=[100, 100, 100])
                                                     while play == True:
                                                         last angle = anglewhile angle == last angle:
                                                           angle = random.\text{choice}([0, 90, 180, 270])sense.set rotation(angle)
                                                         sense.set pixels(arrow)
                                                         time.sleep(pause)
                                                         accelerometer data = sense.get accelerationeter raw()x = round(accelerometer data['x'], 0)y = round(accelerometer data['y']. 0)if y == -1 and angle == 180:
                                                           sense.set pixels(arrow green)
                                                           score = score + 1elif v == 1 and angle == 0:
                                                           sense.set pixels(arrow green)
                                                           score = score + 1elif x == -1 and angle == 90:
                                                           sense.set pixels(arrow green)
                                                           score = score + 1elif x == 1 and angle == 270:
                                                           sense.set pixels(arrow green)
                                                           score = score + 1else:
                                                           sense.set pixels(arrow red)
                                                           play = False
                                                         pause = pause * 0.95
                                                         time.sleep(0.5)
                                                     msg = "Your score was %s" % (score)
                                                     sense.show message(msg, scroll speed=0.05, text colour=[100, 100, 100])
```